# III. 1. Grundelemente der Programmierung

- **1. Erste Schritte**
- 2. Einfache Datentypen
- **3. Anweisungen und Kontrollstrukturen**

### **4. Verifikation**

**5. Reihungen (Arrays)**

# **4. Verifikation**

## ■ Spezifikation: Angabe, was ein Programm tun soll

- natürliche Sprache
- grafische Sprachen (UML, ...)
- logische Sprachen (Z, VDM, ...)

## **Testen: Überprüfung für endlich viele Eingaben**

keine 100% Sicherheit

#### **Verifikation: Mathematischer Beweis der Korrektheit**

- Terminierung: Hält Programm immer an?
- Partielle Korrektheit: Falls Programm anhält, erfüllt es Spezifikation?
- Totale Korrektheit: Terminierung & Partielle Korrektheit

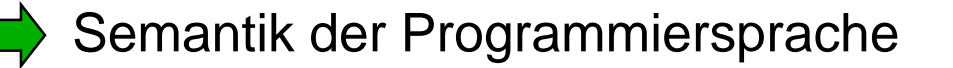

## **Fakultät**

```
public static void main (String [] arguments) {
      int n = SimpleIO.getInt("Gib Zahl ein"), i, res;
      \angle n = ni = n;
      2i= n2i^2 1<br>
res = 1;
     \leq i=5 \wedge \vee es = 1)
     \langle \lambda \cdot \text{res} = h \cdot \ranglewhile (i > 1) {<br>\langle i! \cdot res = n! \rangle (i > 1)}
   \langle (n-1) \cdot res \cdot i = n \cdot ><br>
res = res * i;<br>
\langle (n-1) \cdot res = n \cdot >i = i - 1;}
 2res = 4!SimpleIO.output("Fakultaet ist " + res, "Erg"); }
```
# **Verifikation**

## **Programm P**

```
i = n;
res = 1;
while (i > 1) {
   res = res * i;
```
 $i = i - 1;$ 

## **Spezifikation:**

Programm berechnet (in **res**) Fakultät von **n**

## **Terminierung:**

Programm hält an, weil **i** in jedem Schleifendurchlauf kleiner wird

## **Partielle Korrektheit:**

Nach Ausführung ist **res** = **n**!

**Totale Korrektheit**

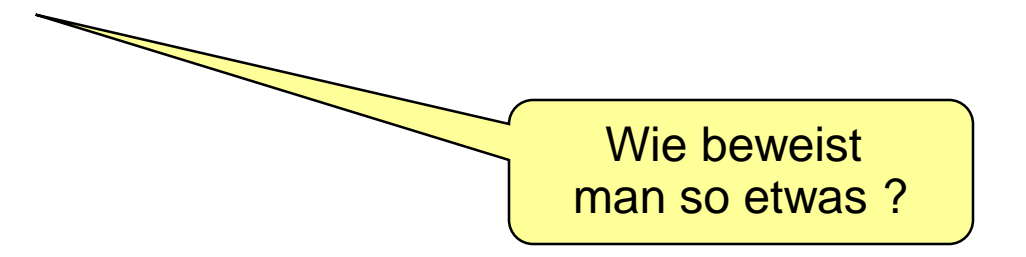

**}**

Verifikation nötig bei sicherheitskritischen Anwendungen hilft für Programmentwurf und Programmierstil

# **Zuweisungsregel**

$$
\langle \varphi [x/t] \rangle x = t; \langle \varphi \rangle
$$

**x** ist Variable, **t** ist Ausdruck (ohne Seiteneffekte), **[x/t]** ist mit allen **x** ersetzt durch **t**

#### **Bsp:**  $\langle 5 = 5 \rangle$  **x** = 5;  $\langle x = 5 \rangle$

$$
\begin{aligned}\n\langle 5 = 5 \rangle \\
x = 5; \\
\langle x = 5 \rangle\n\end{aligned}
$$

# **Konsequenzregel 1 (**Stärkere Vorbedingung**)**

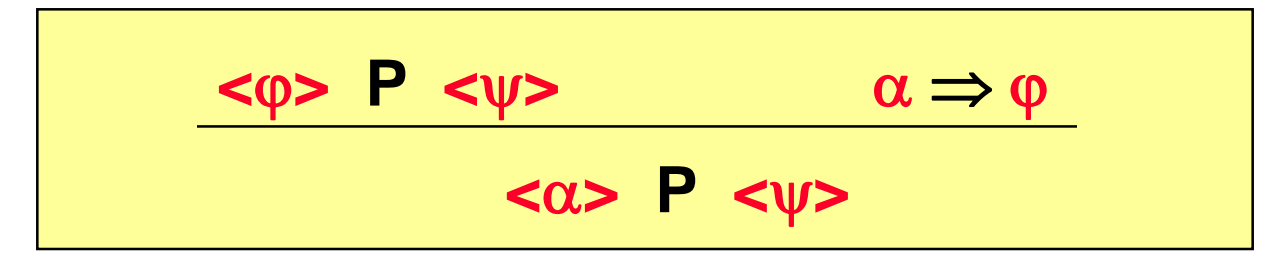

**Bsp:**  $\times$ **true>**  $\times$  = 5;  $\times$ **x** = 5>, denn:

true  $\Rightarrow$  5 = 5 **<true> x = 5; <x = 5> <5 = 5> x = 5; <x = 5>**

$$
\langle true \rangle
$$
  

$$
\langle 5 = 5 \rangle
$$
  

$$
x = 5;
$$
  

$$
\langle x = 5 \rangle
$$

# **Konsequenzregel 2 (**Schwächere Nachbedg.**)**

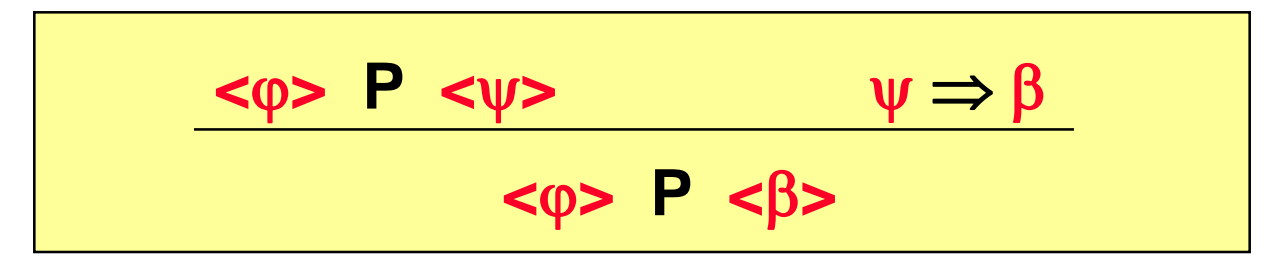

**Bsp:**  $\times$ **true>**  $\times$  = 5;  $\times$ **x**  $\geq$  5>, denn:

 $x = 5 \Rightarrow x \ge 5$ **<true> x = 5; <x = 5>**

 $\times$   $\times$  $\times$  $\times$   $\times$   $\times$   $\times$   $\times$   $\times$   $\times$  5

$$
\begin{aligned}\n\text{strue} \\
\langle 5 = 5 \rangle \\
x = 5; \\
\langle x = 5 \rangle \\
\langle x \rangle \ge 5 \rangle\n\end{aligned}
$$

## **Sequenzregel**

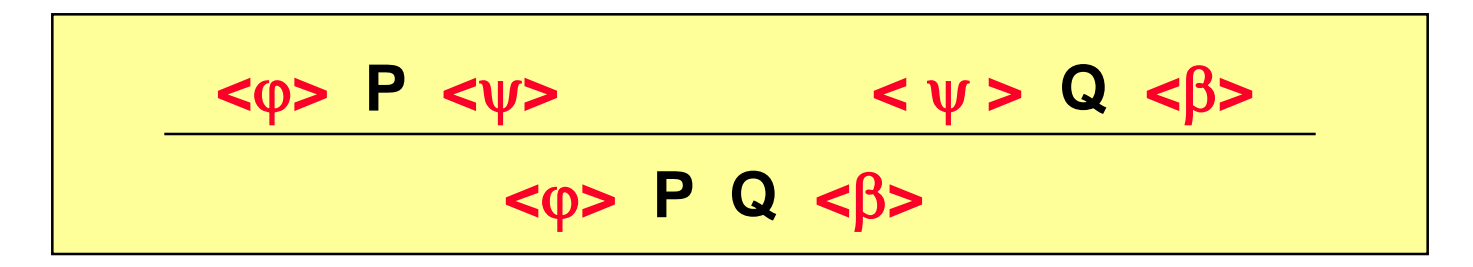

**Bsp: <true> x = 5;**  $res = x * x + 6;$ **<res = 31>**

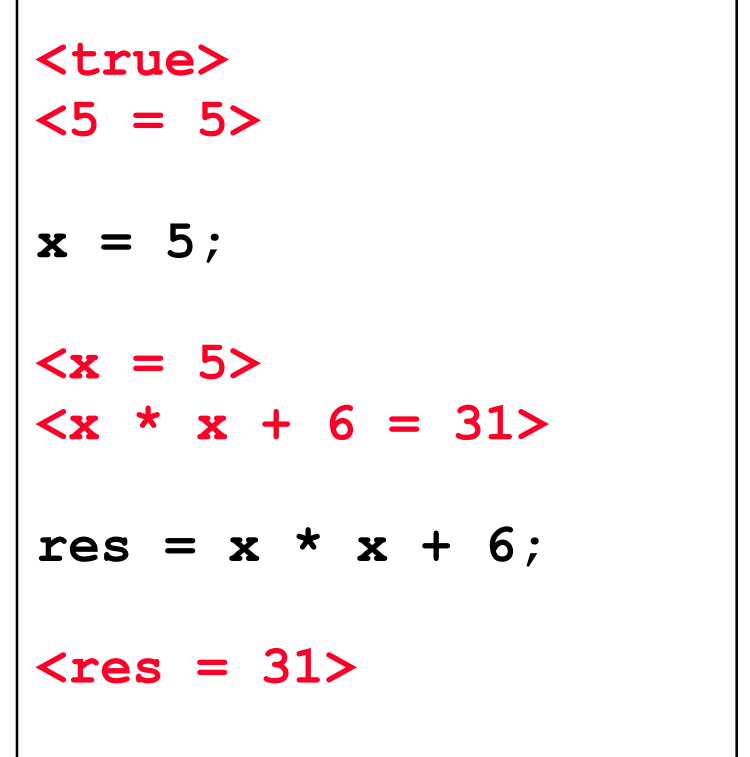

# **Bedingungsregel 1**

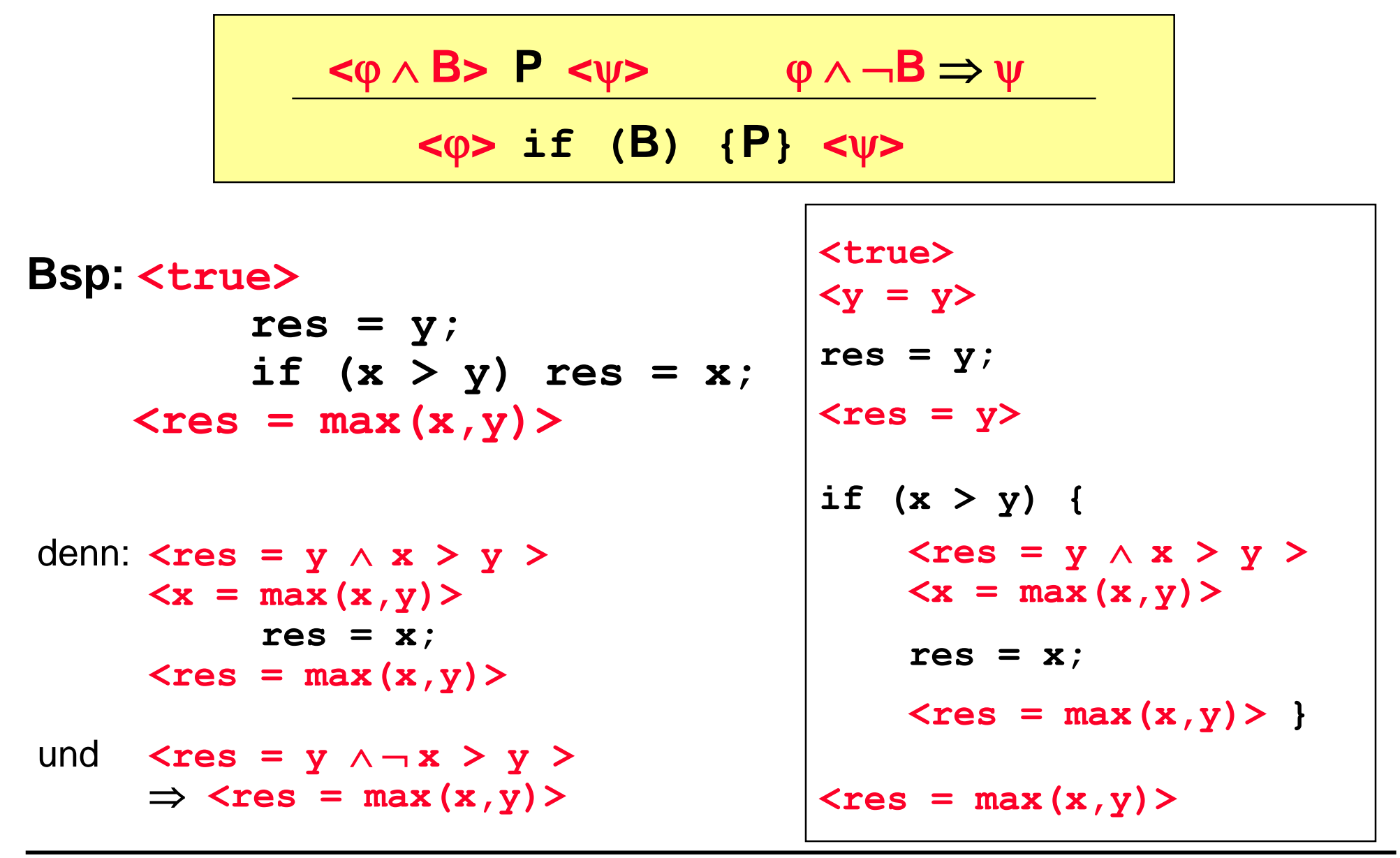

# **Bedingungsregel 2**

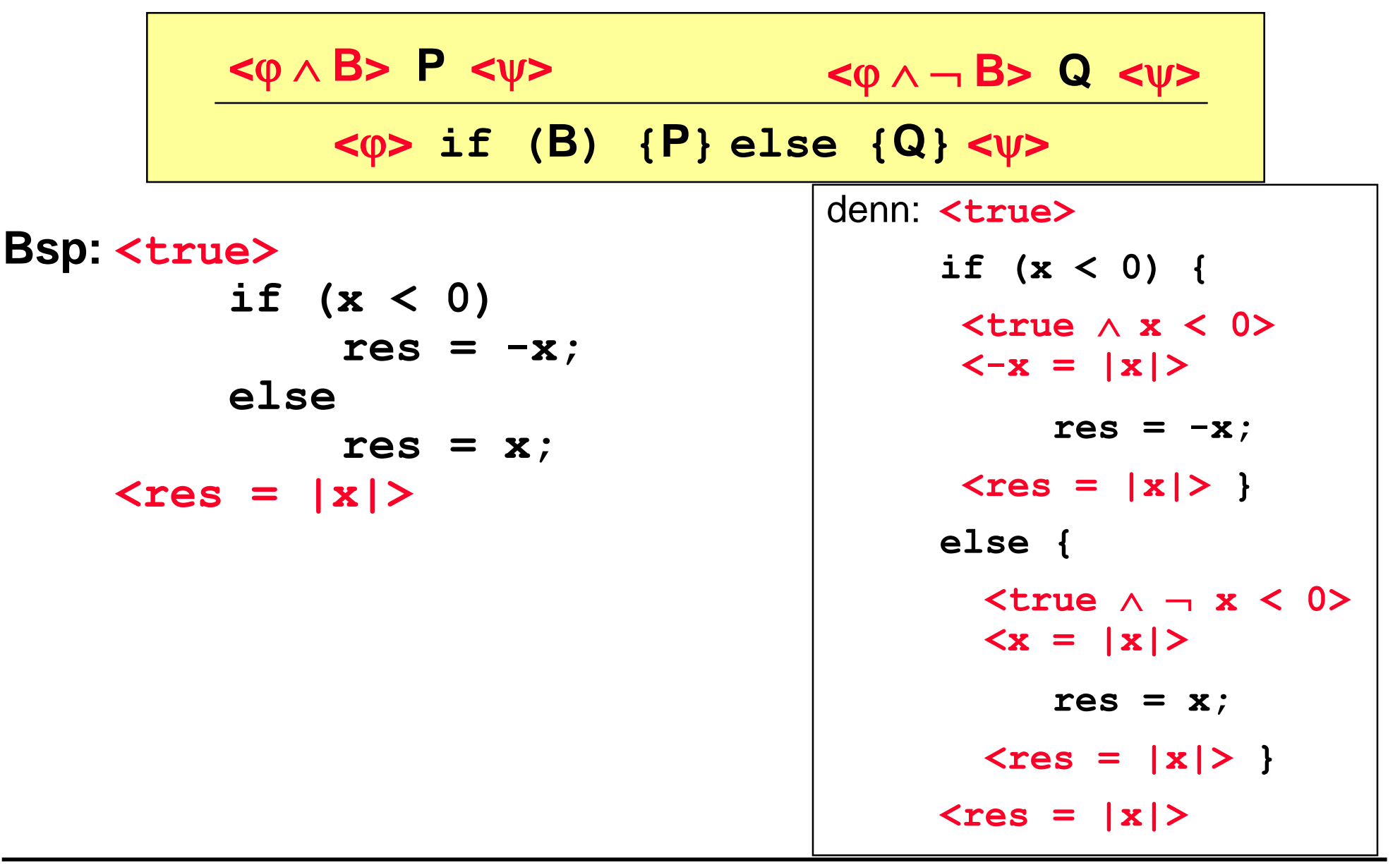

# **Schleifenregel**

### $<\phi \wedge B> P < \phi>$

 $\langle \phi \rangle$  while  $(\mathsf{B})$   $\{ \mathsf{P} \}$   $\langle \phi \land \neg \mathsf{B} \rangle$ 

```
<true>
       i = n; res = 1;
\langle i \rangle = n \wedge \text{res} = 1< \varphi >while (i > 1) {res = res * i; i = i - 1; }
<\varphi \wedge \neg i > 1>
\langleres = n! >
```
# **Schleifenregel**

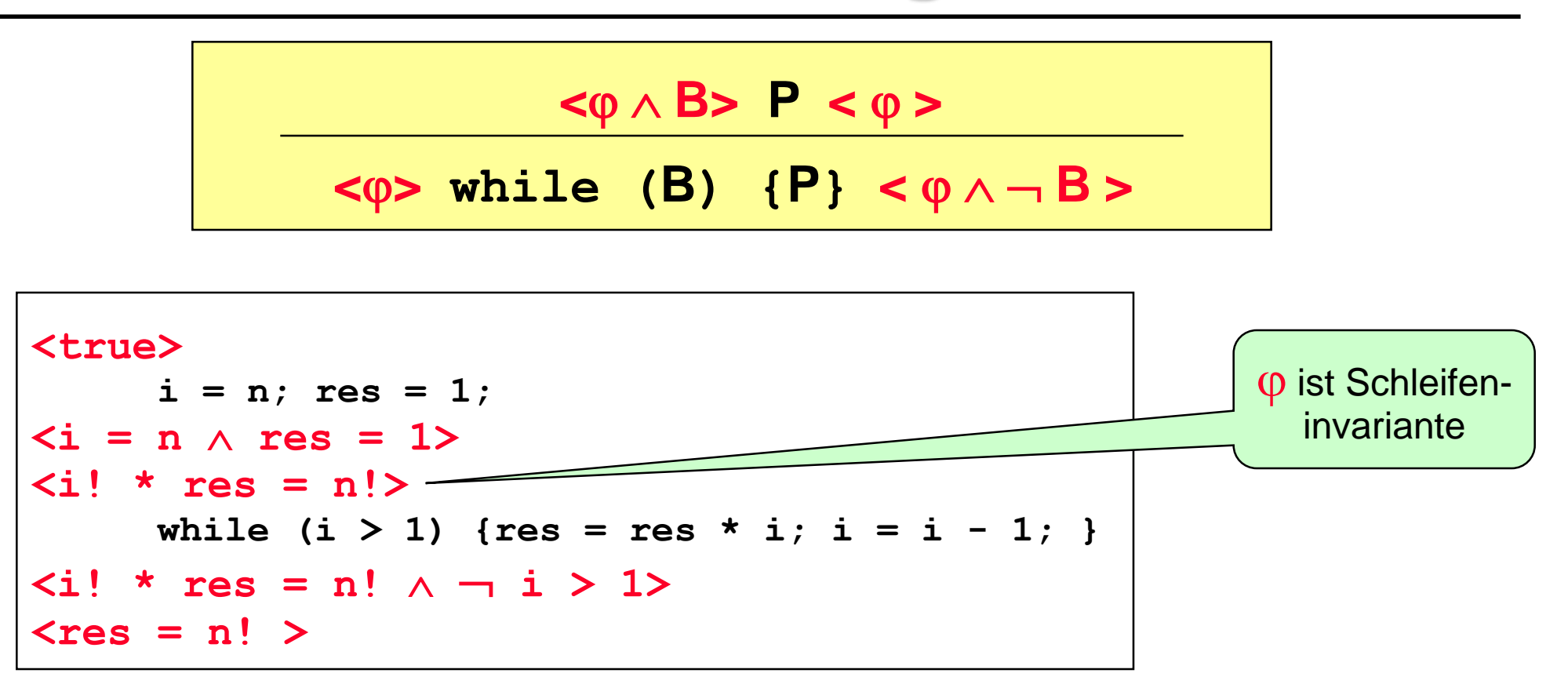

```
\ndenn: 
$$
\langle i! * res = n! \land i > 1 \rangle
$$
\n $\langle (i-1)! * (res * i) = n! \rangle$ \n $\text{res} = res * i;$ \n $\text{is} = i - 1;$ \n $\langle i! * res = n! \rangle$ \n
```

# **Hoare-Kalkül**

### **Zuweisungsregel**

$$
\langle \varphi [x/t] \rangle x = t; \langle \varphi \rangle
$$

Konsequenzregeln

$$
\begin{array}{c|c}\n\hline\n\n $\text{exp} & P & \text{exp} \\
\hline\n\text{exp} & \text{exp} & \text{exp}\n\end{array}$ \n
$$

$$
\frac{<\varphi> P <\psi>}{<\varphi> P <\beta>}
$$

Sequenzregel

$$
\begin{array}{|c|c|c|c|}\n\hline\n<\phi> P < \psi> < \psi> Q < \beta> \\
\hline\n&<\phi> P & Q < \beta>\n\end{array}
$$

## **Bedingungsregeln**

$$
\begin{array}{ccccc}\n< & \varphi \land B > P < \psi > & \varphi \land \neg B \Rightarrow \psi \\
\hline\n& & < \varphi > \text{if (B) {P} < \psi > \\
\end{array}
$$

$$
\begin{array}{cc}\n<\varphi \wedge B> P < \psi> < \varphi \wedge \neg B> Q < \psi> \\
\hline\n& < \varphi> \text{if (B) {P} else {Q} < \psi>\n\end{array}
$$

**B** Schleifenregel

$$
\begin{array}{c|c}\n <\varphi \land B > P < \varphi > \\
\hline\n <\varphi > \text{while (B) { (P) < \varphi \land \neg B >} \\
\end{array}
$$

## **Fakultät mit Assertions**

```
public static void main (String [] arguments) { 
     int n = SimpleIO.getInt("Gib Zahl ein"), i, res;
     assert n == n;
     i = n;
     assert i == n;
     assert i == n && 1 == 1;
     res = 1;
     assert fac(i) * res == fac(n);
     while (i > 1) {
         assert fac(i) * res == fac(n) && i > 1;
         assert fac(i-1) * (res * i) == fac(n);
         res = res * i;assert fac(i-1) * res == fac(n);
         i = i - 1;assert fac(i) * res == fac(n);
     }
     assert fac(i) * res == fac(n) && !(i > 1);
     assert res == fac(n);
     SimpleIO.output("Fakultaet ist " + res, "Ergebnis");
```
**}**

# **Terminierung**

Für jede Schleife **while (B) {P}** finde einen **int**-Ausdruck V (*Variante* der Schleife), so dass:

 $B \Rightarrow V \ge 0$  und  $\langle V = m \wedge B \rangle$  **P**  $\langle V < m \rangle$ 

while  $(i > 1)$  {res = res \* i; i = i - 1; }

denn:  $i > 1 \implies i \ge 0$  $\langle i \rangle = m \wedge i \rangle 1$ **<i-1 < m>**  $res = res * i; i = i - 1;$ **<i < m>** Variante ist **i**,

# **Verifikation der Addition**

```
public static void main (String [] args) {
   int a = SimpleIO.getInt("Gib erste Zahl ein"), 
        b = SimpleIO.getInt("Gib zweite Zahl ein"), x, res;
(420)Vorbedingung: a \ge 02a = a, b = b, a \ge 0x = a;
                                                                      Q \mid 5 \midres
< x = a \wedge b = b \wedge a \ge 0\begin{array}{|c|c|c|c|}\n\hline\n3 & 4 & 3 & 4 \\
3 & 4 & 2 & 5 \\
4 & 1 & 6 & 7 \\
5 & 1 & 0 & 7\n\end{array}res = b;
\leq X=a \wedge es=b \wedge a \geq 0\angle \text{Y} e5 = a + b - \times A \times 0\langleres = a+5-x x z \geqO x \times > 0>
2YES+1 = 9+5 - (X-1)<br> X-1 \ge 0x = x - 1;
\leq x \leq x + 1 = a + b - x + x \leq 0res = a + b - xres = res + 1;<br>
\angleYes = a+b-x A X <del>></del>O>
                                                                   X \times 502 \text{ } \times 20 20 \text{ } \times 20 17 \times 20Nachbedingung: res = a + bLres = a lbSimpleIO.output(a + " + " + b + " = " + res, "Ergebnis");
}
```
# **Verifikation der Addition**

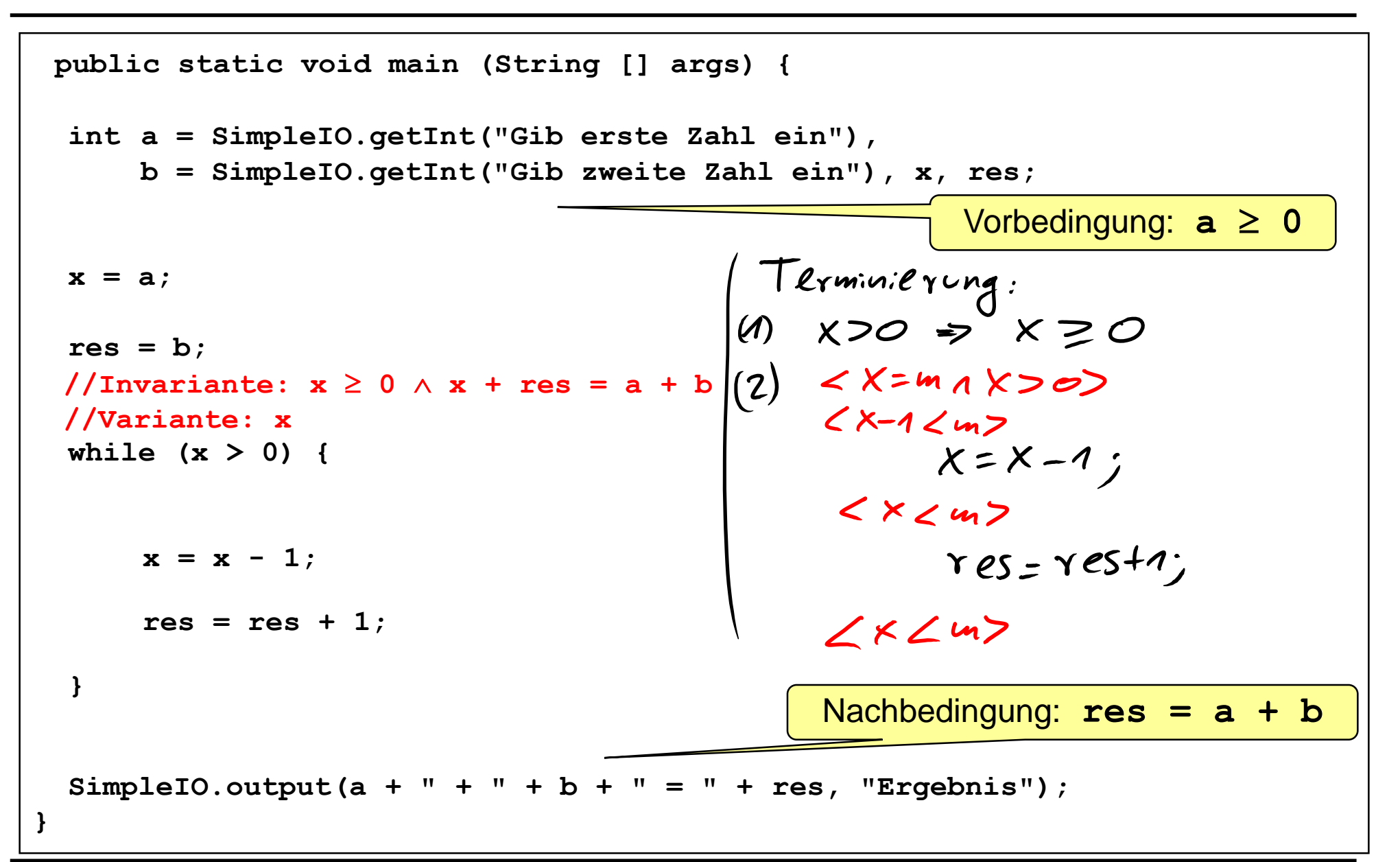

# **Verifikation der Subtraktion**

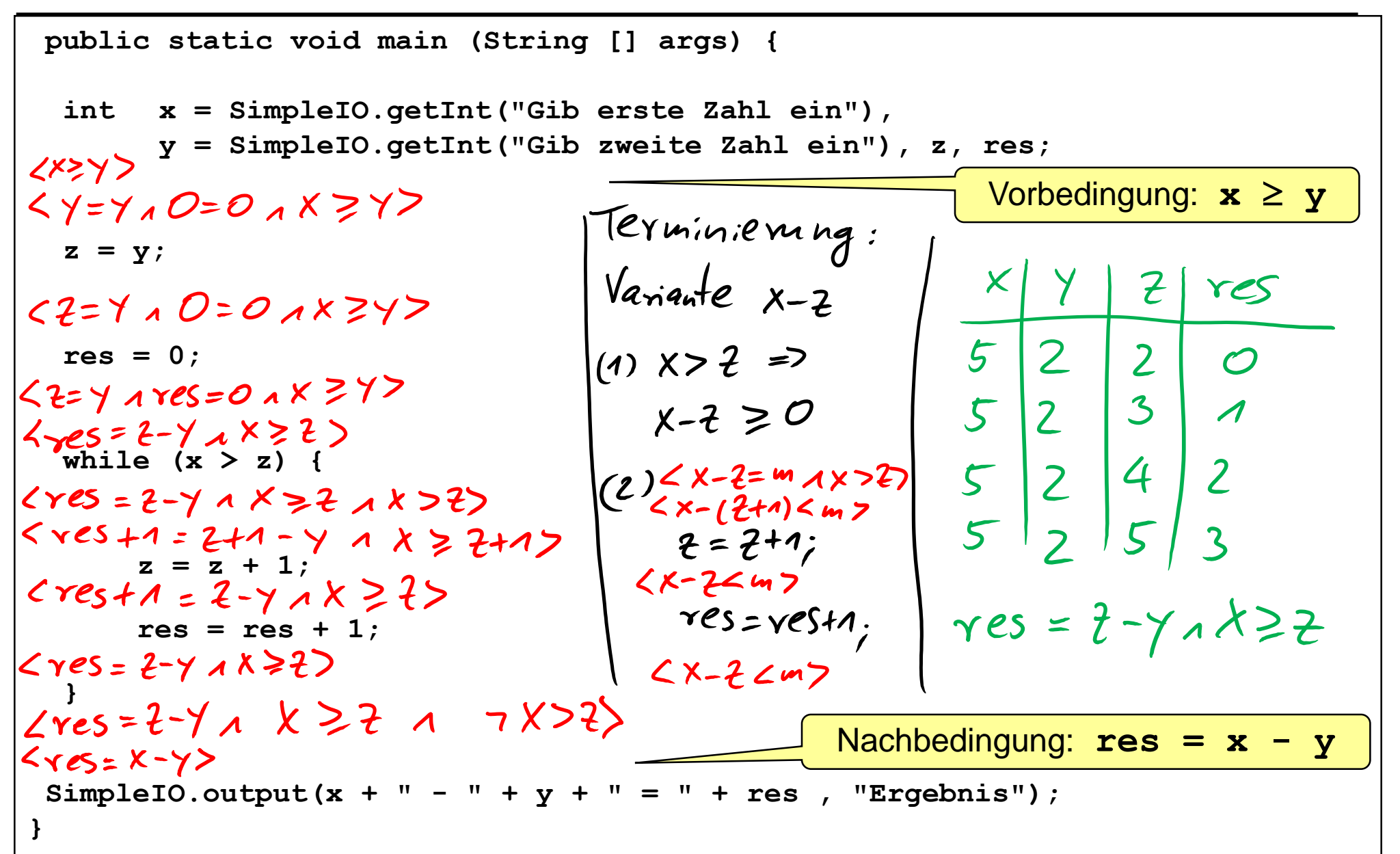